## <<Dreamweaver8

<<Dreamweaver8

- 13 ISBN 9787302149859
- 10 ISBN 7302149852

出版时间:2007-5

页数:294

作者:王诚君,刘振华

PDF

更多资源请访问:http://www.tushu007.com

## <<Dreamweaver8

Dreamweaver 8 Dreamweaver 8  $14\text{ }$ 

Dreamweaver 8

Dreamweaver 8

## $<<$ Dreamweaver $8$

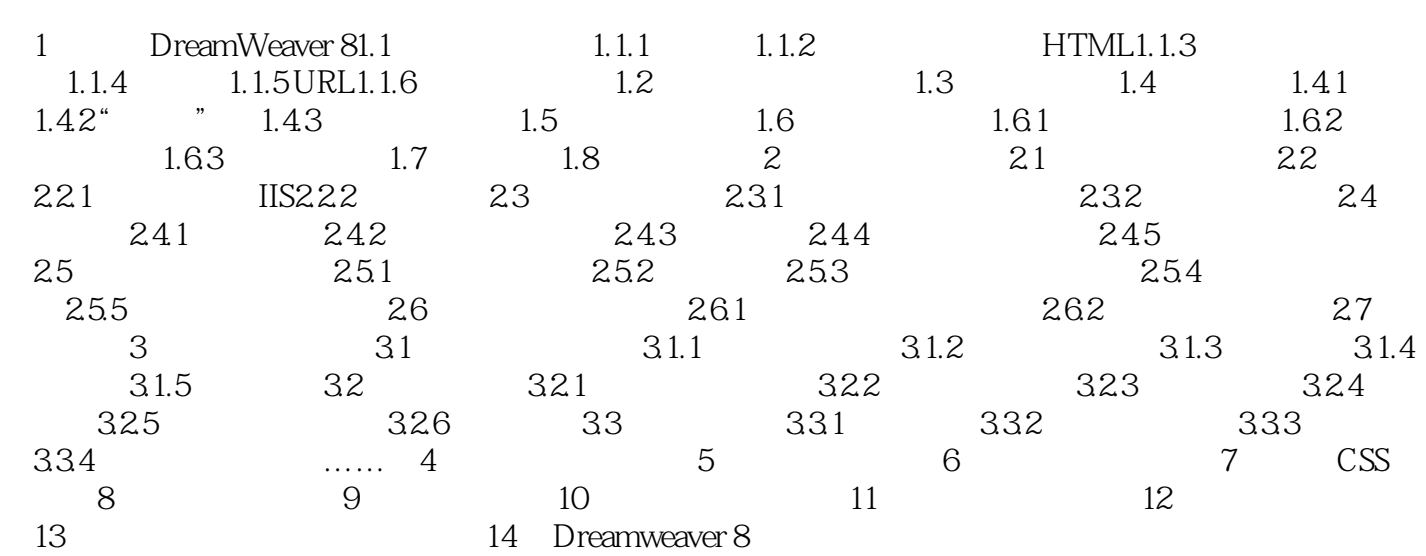

## $\langle$  <Dreamweaver8

本站所提供下载的PDF图书仅提供预览和简介,请支持正版图书。

更多资源请访问:http://www.tushu007.com